## Γλώσσες Προγραμματισμού ΙΙ

http://courses.softlab.ntua.gr/pl2/

Κωστής Σαγώνας kostis@cs.ntua.gr

Νίχος Παπασπύρου nickie@softlab.ntua.gr

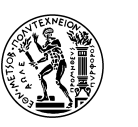

Εθνικό Μετσόβιο Πολυτεγνείο Σχολή Ηλεκτρολόγων Μηχ. και Μηχ. Υπολογιστών Εργαστήριο Τεχνολογίας Λογισμικού Πολυτεγνειούπολη, 15780 Ζωγράφου.

Ν. Παπαστύρου Γλώσσες Προχραμματισμού Η. - Νοέμβριος 2007 - 173

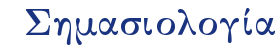

• Σύνταξη (syntax) και σημασιολογία (semantics)

 $(i)$ 

 $(iv)$ 

■ Παράδειγμα: σημασιολογία της εντολής

while (λογική συνθήκη) do (εντολή)

"Αρχικά γίνεται ο έλεγχος της λογικής συνθήκης. Αν το αποτέλεσμα είναι αληθές, τότε γίνεται είσοδος στο βρόγο και εκτελείται η εντολή μία φορά. Στη συνέγεια η συνθήκη ελέγγεται και πάλι, κ.ο.κ. Όταν η συνθήχη γίνει ψευδής, ο βρόχος παραχάμπτεται και ο έλεγγος μεταφέρεται στην πρώτη εντολή που ακολουθεί τη δομή του βρόγου."

## Σημασιολογία

- Τυπική σημασιολογία: τρεις κύριες μέθοδοι
	- Λειτουργική (operational) σημασιολογία. η σημασία των προγραμμάτων περιγράφεται με μια σγέση μετάβασης μεταξύ των καταστάσεων μιας αφηρημένης μηχανής

 $(i)$ 

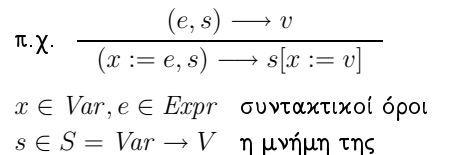

αφηρημένης μηχανής

.<br>Die Samel von Schauer von Deutschen und der Karten

## Σημασιολογία

- **Τυπική σημασιολογία** (συνέχεια)
	- Δηλωτική (denotational) σημασιολογία: η σημασία των προγραμμάτων περιγράφεται μέσω μαθηματικών αντικειμένων, π.γ. συναρτήσεων που παίρνουν ως παραμέτρους τα δεδομένα του προγράμματος και υπολογίζουν τα αποτελέσματα

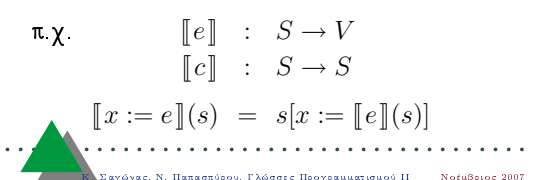

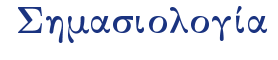

## ■ Τυπική σημασιολογία (συνέγεια)

• Αξιωματική (axiomatic) σημασιολογία: η σημασία των προγραμμάτων περιγράφεται έμμεσα ως το σύνολο των λογικών προτάσεων που μπορούν να αποδειγθούν για την εκτέλεση του προγράμματος

 $\pi Y$   $\{P[x := e]\} x := e \{P\}$ 

Αν πριν την εκτέλεση της ανάθεσης ισγύει  $P[x := e]$ , τότε μετά την εκτέλεση αυτής θα ισγύει  $P$ , όπου  $P$  κάποια λογική πρόταση

**CONTRACTORS IN ACCEPTANCE INC.** 

Δηλωτική σημασιολογία  $(i)$ ■ Παράδειγμα: δυαδικές ακολουθίες ■ Σύνταξη:  $S := 0 \mid 1 \mid S0 \mid S1$ **-** Σημασιολογική συνάρτηση:  $\mathbb{S}$ ] : N  $\begin{bmatrix} \mathbf{SO} \end{bmatrix} = 2 \times \begin{bmatrix} \mathbf{S} \end{bmatrix}$  $\begin{bmatrix} 0 \end{bmatrix} = 0$ 

$$
\llbracket 1 \rrbracket = 1 \qquad \llbracket S1 \rrbracket = 2 \times \llbracket S \rrbracket + 1
$$

 $H = 1$ 

 $\Sigma$ υνθεσιμότητα (compositionality)

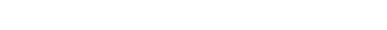

 $(iii)$ 

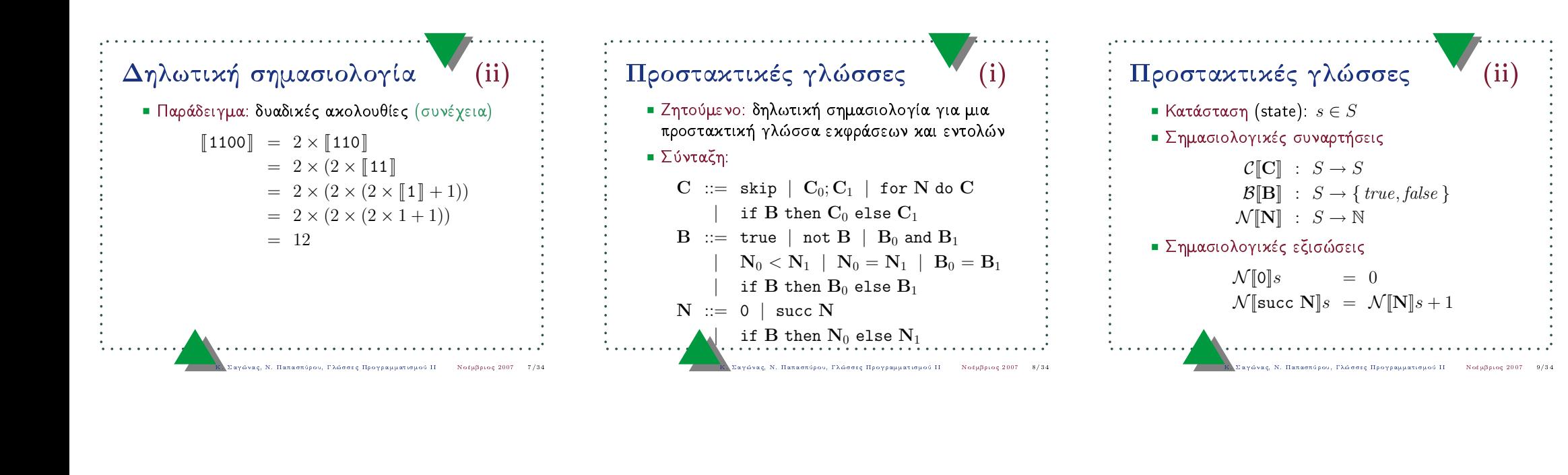

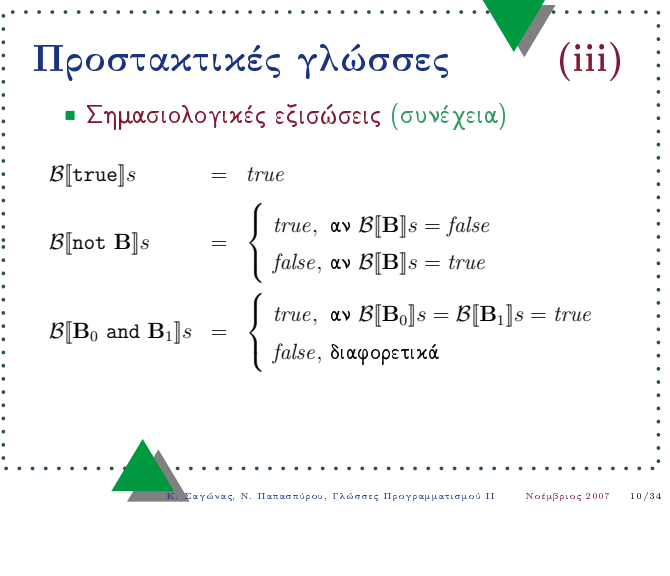

Κ. Σαγώνας, Ν. Παπασπύρου, Γλώσσες Προγραμματισμού Η. - Νοέμβριος<br>-<br>-<br>-

 $\frac{1}{2}$  if  $\frac{1}{2}$  if  $\frac{1}{2}$ 

 $\epsilon$  2007  $7 \t10/34$ 

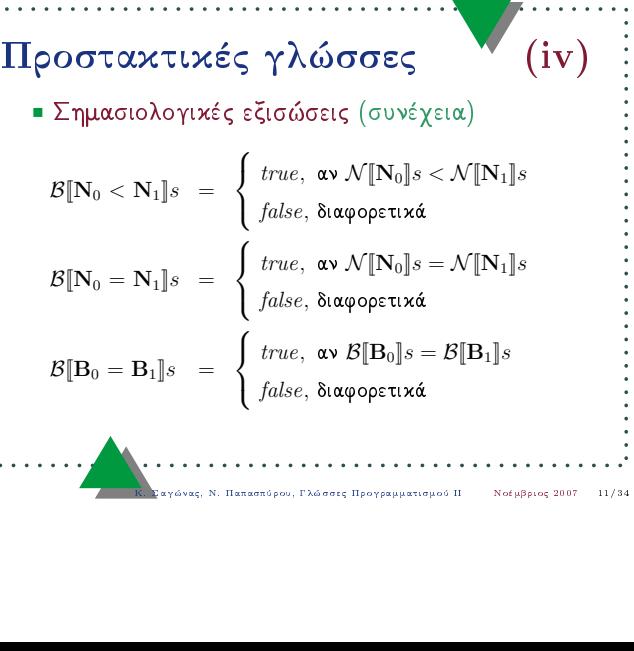

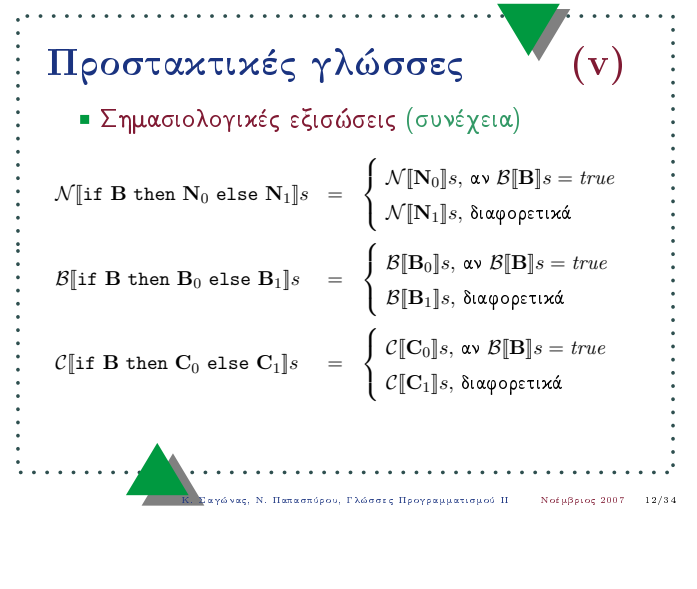

Κ. Σαγώνας, Ν. Παπασπύρου, Γλώσσες Προγραμματισμού Π. - Νοέμβριος<br>-<br>-<br>-

ς Προγραμματισμού<br>.<br>.

 $\frac{1}{2}$  if  $\frac{1}{2}$  if  $\frac{1}{2}$ 

 $\epsilon$ , 2007  $7 \t12/34$ 

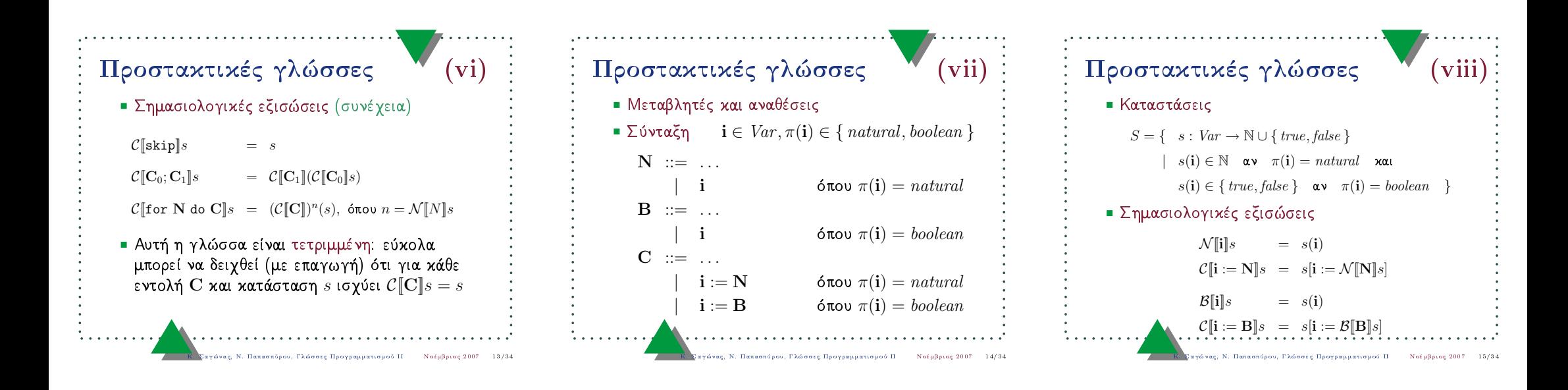

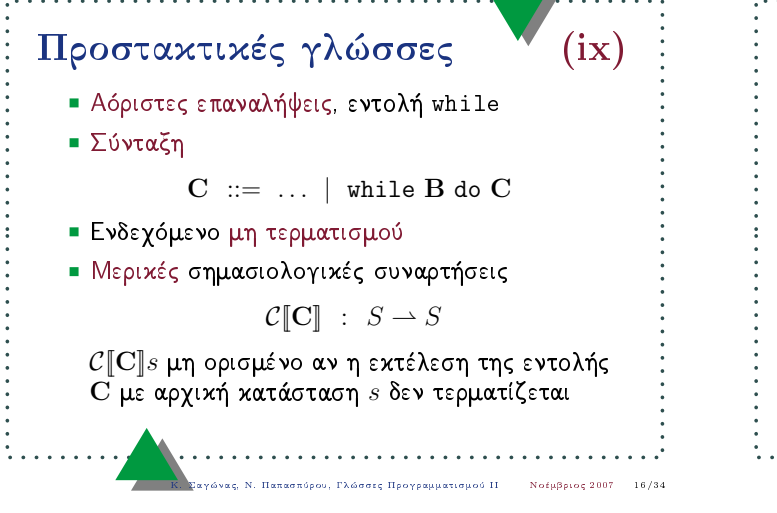

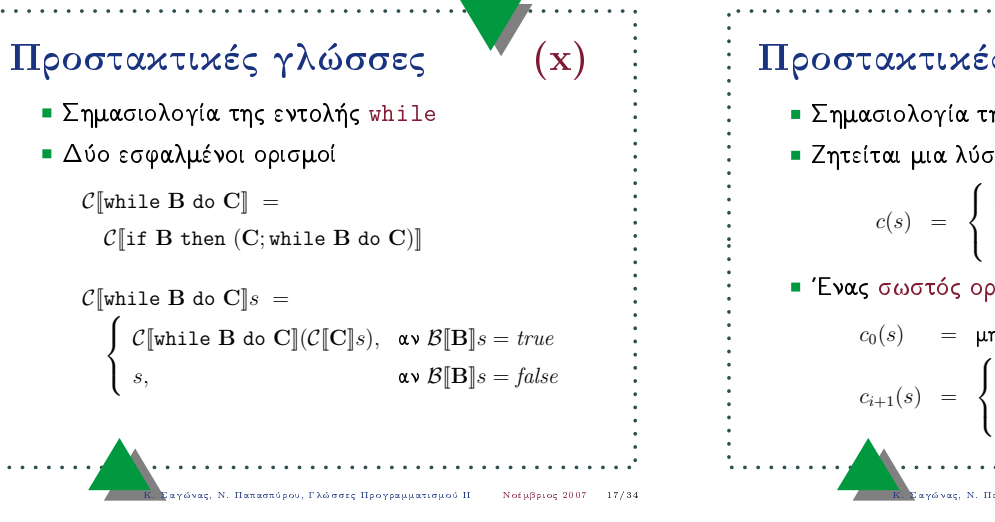

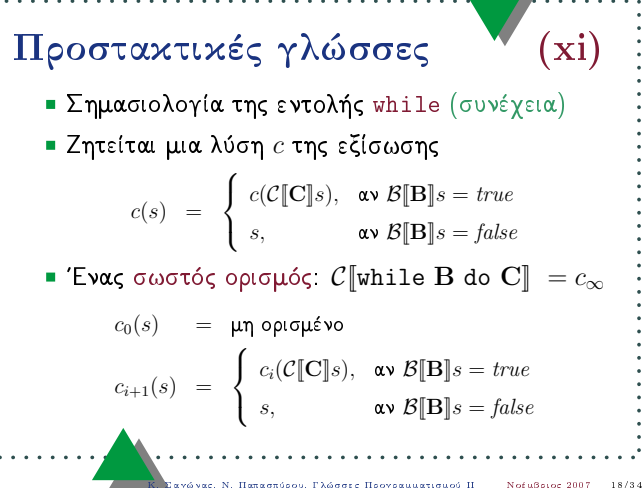

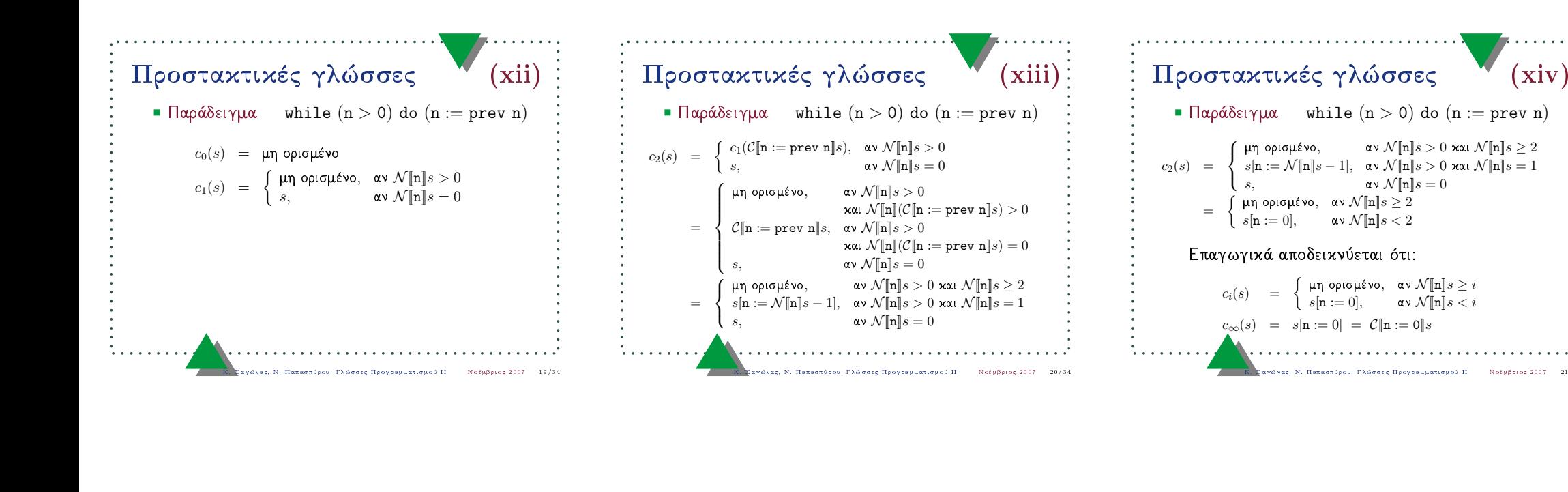

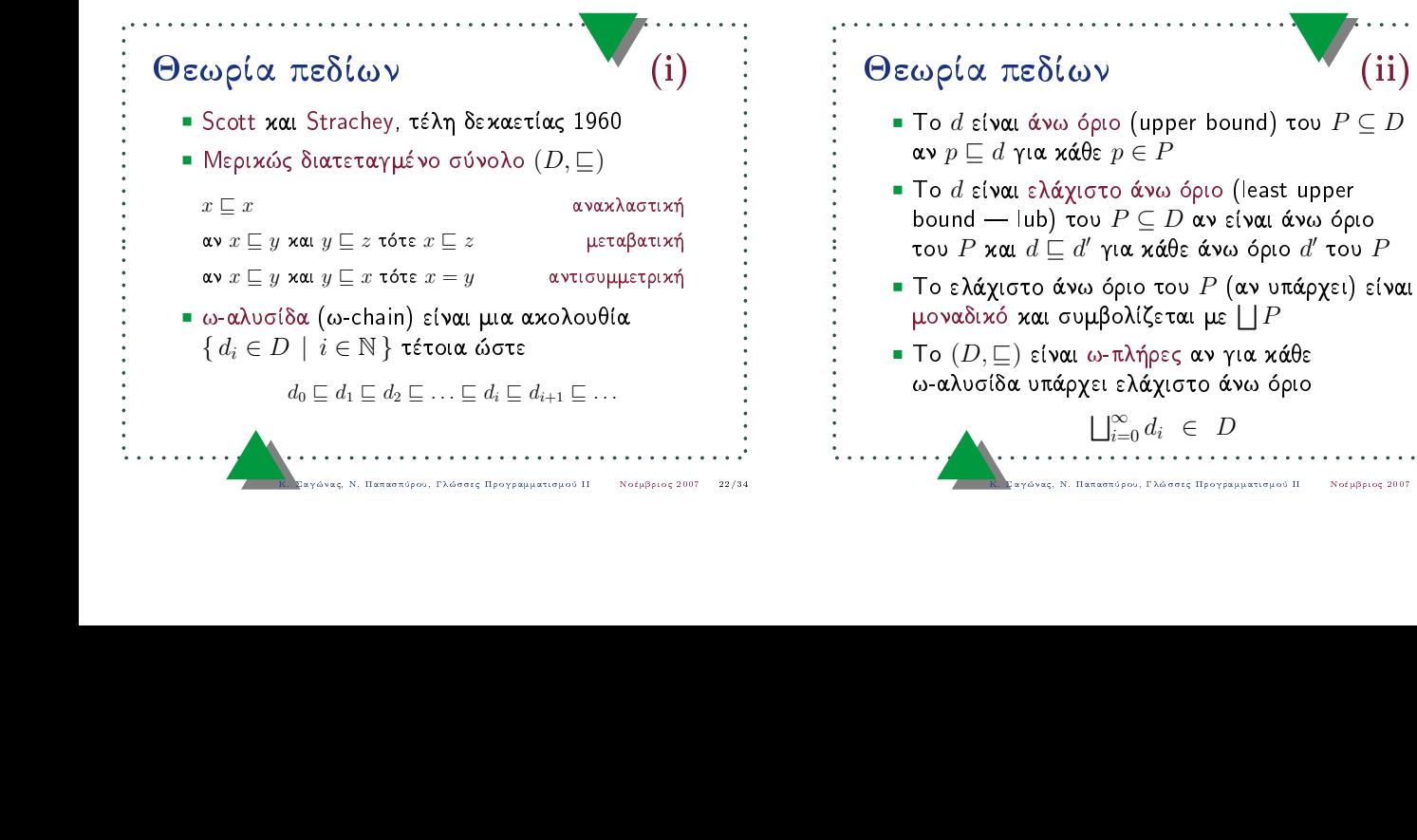

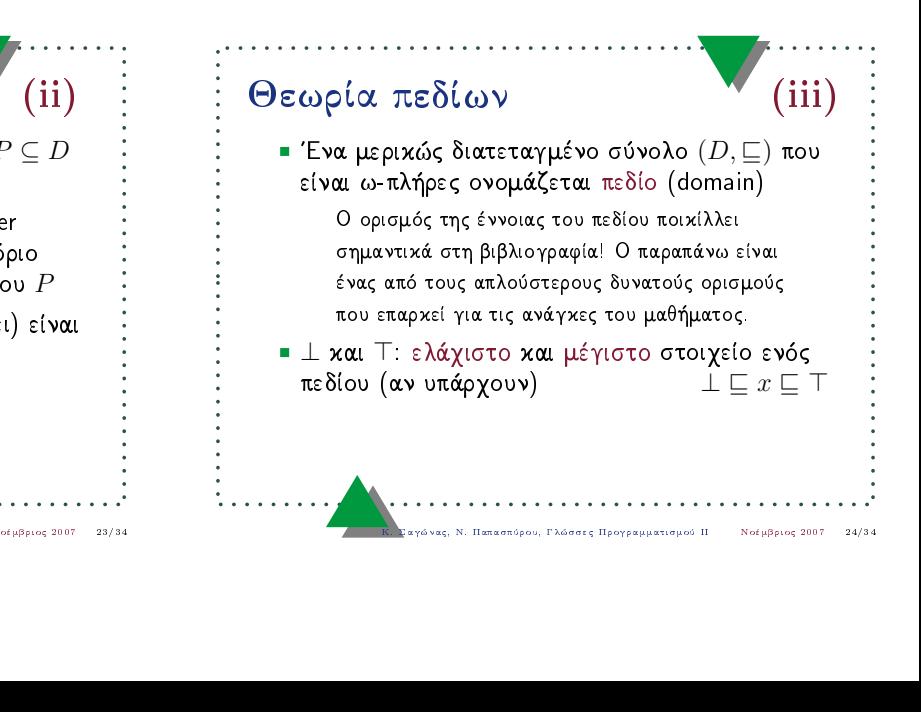

 $7 \t21/34$ 

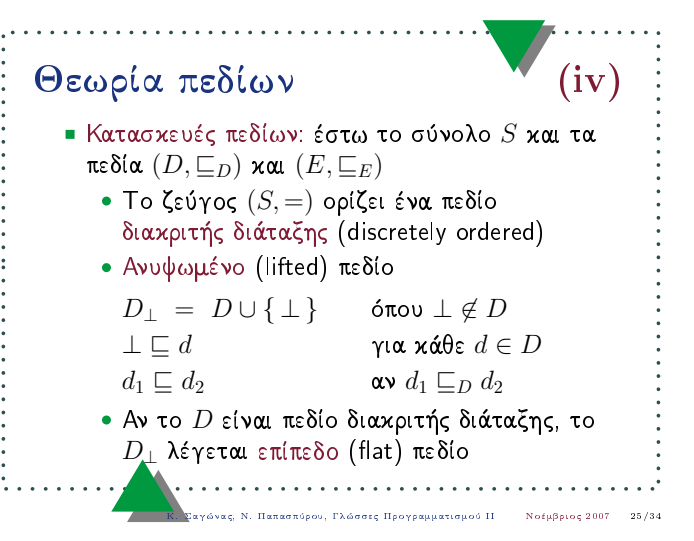

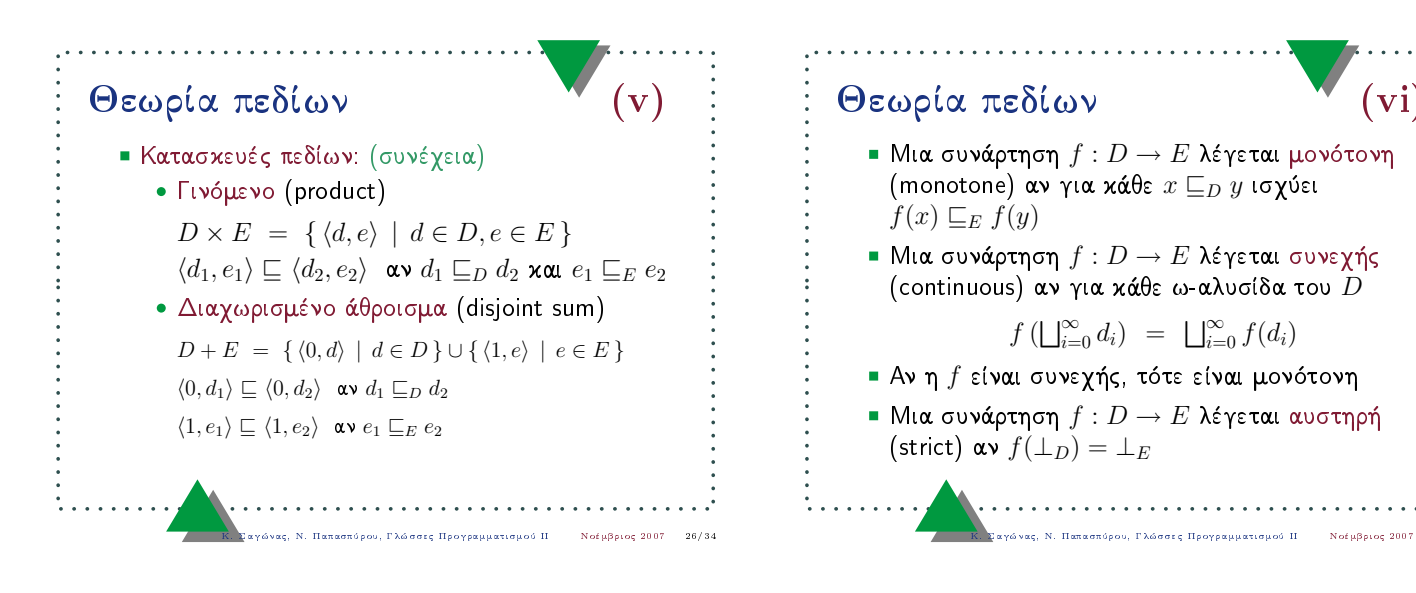

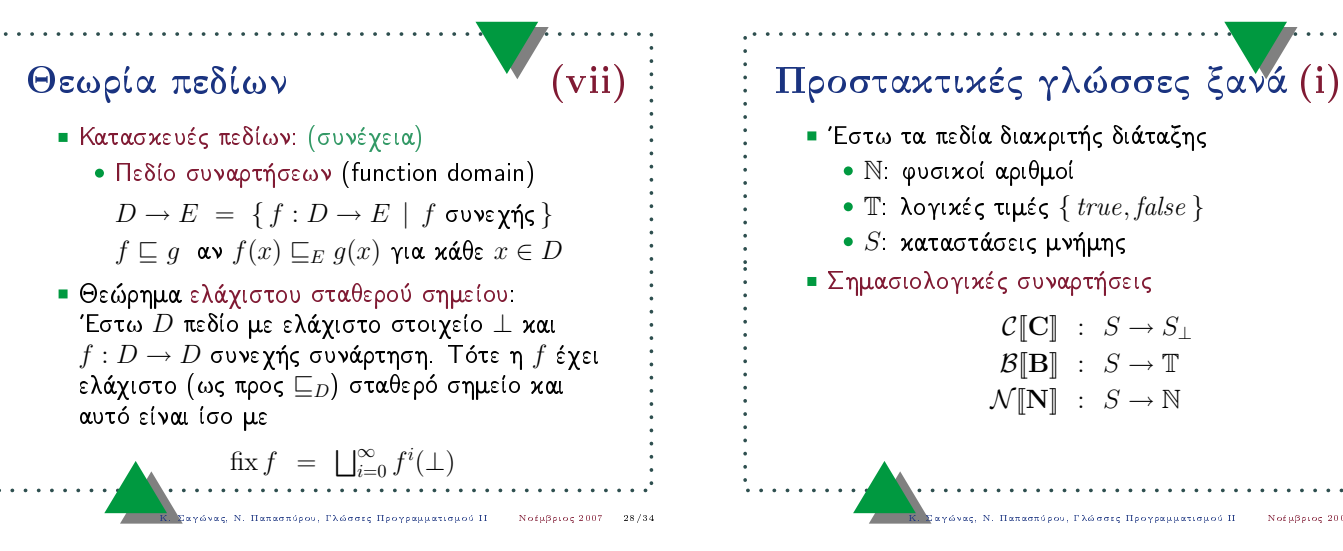

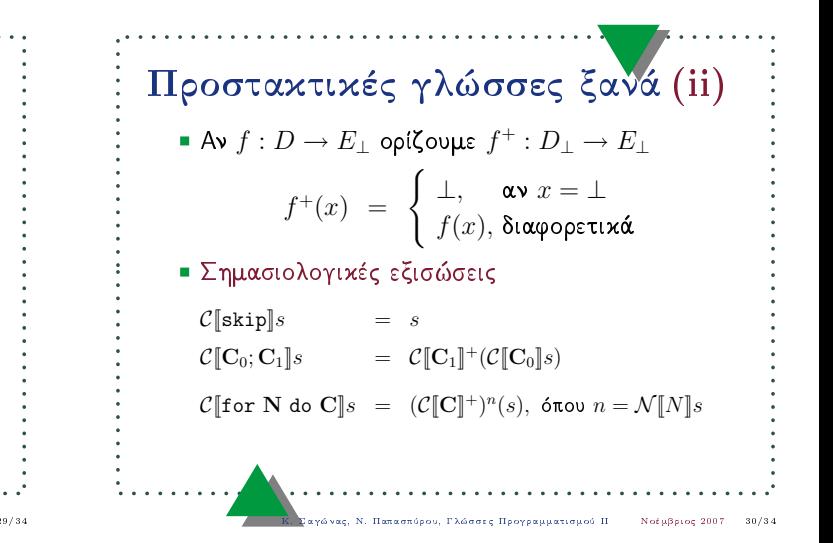

 $(v_i)$ 

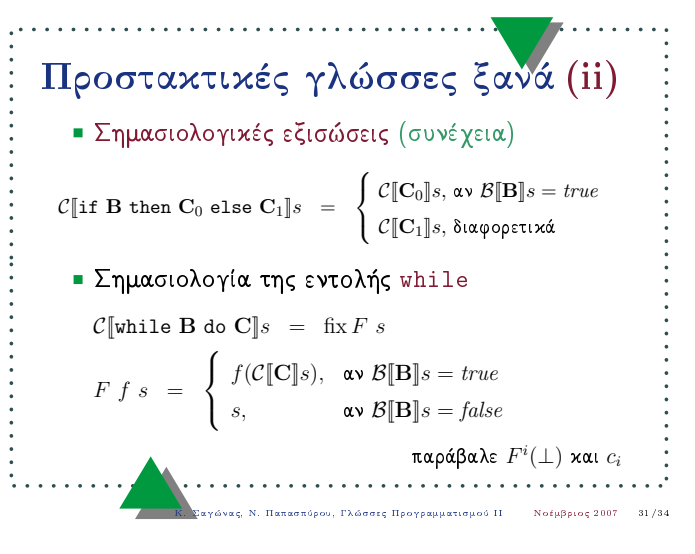

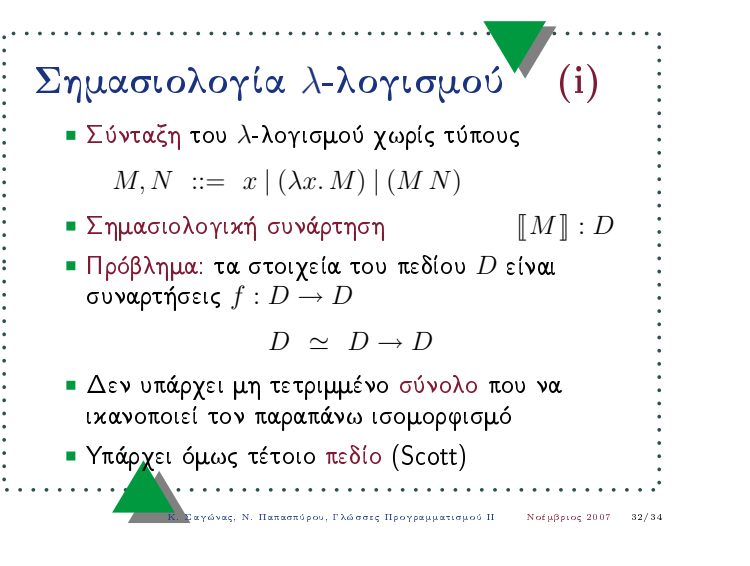

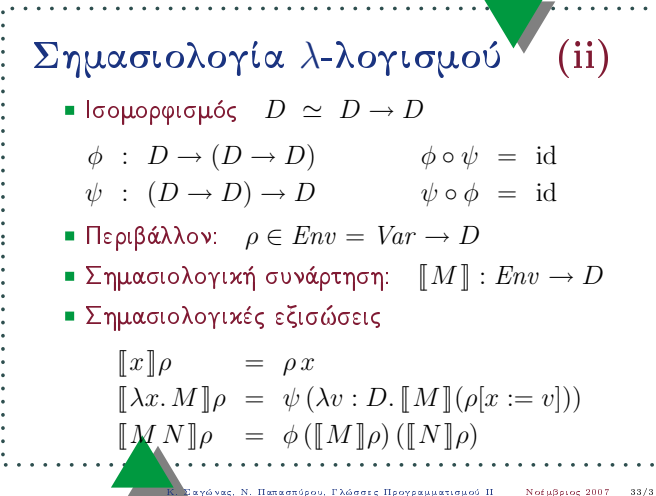

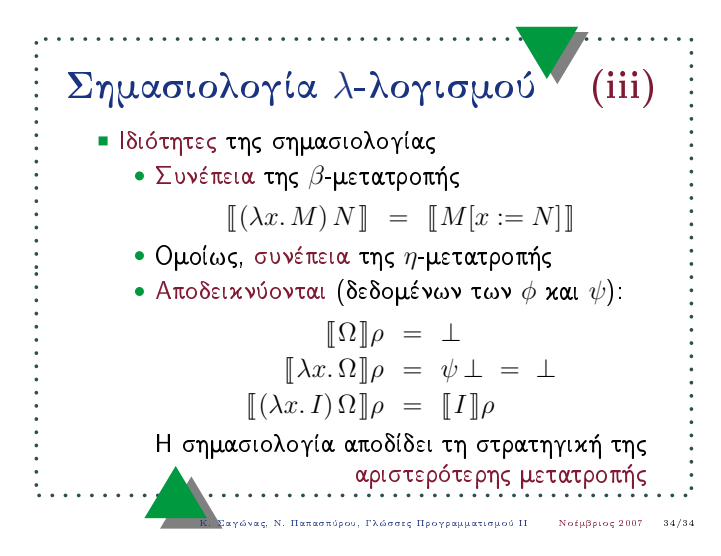